## **ชื่อขั้นตอนปฏิบัติงาน** : การขอลาออกผ่านระบบออนไลน์

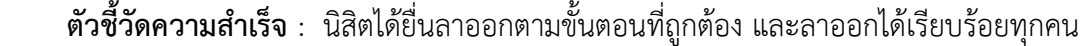

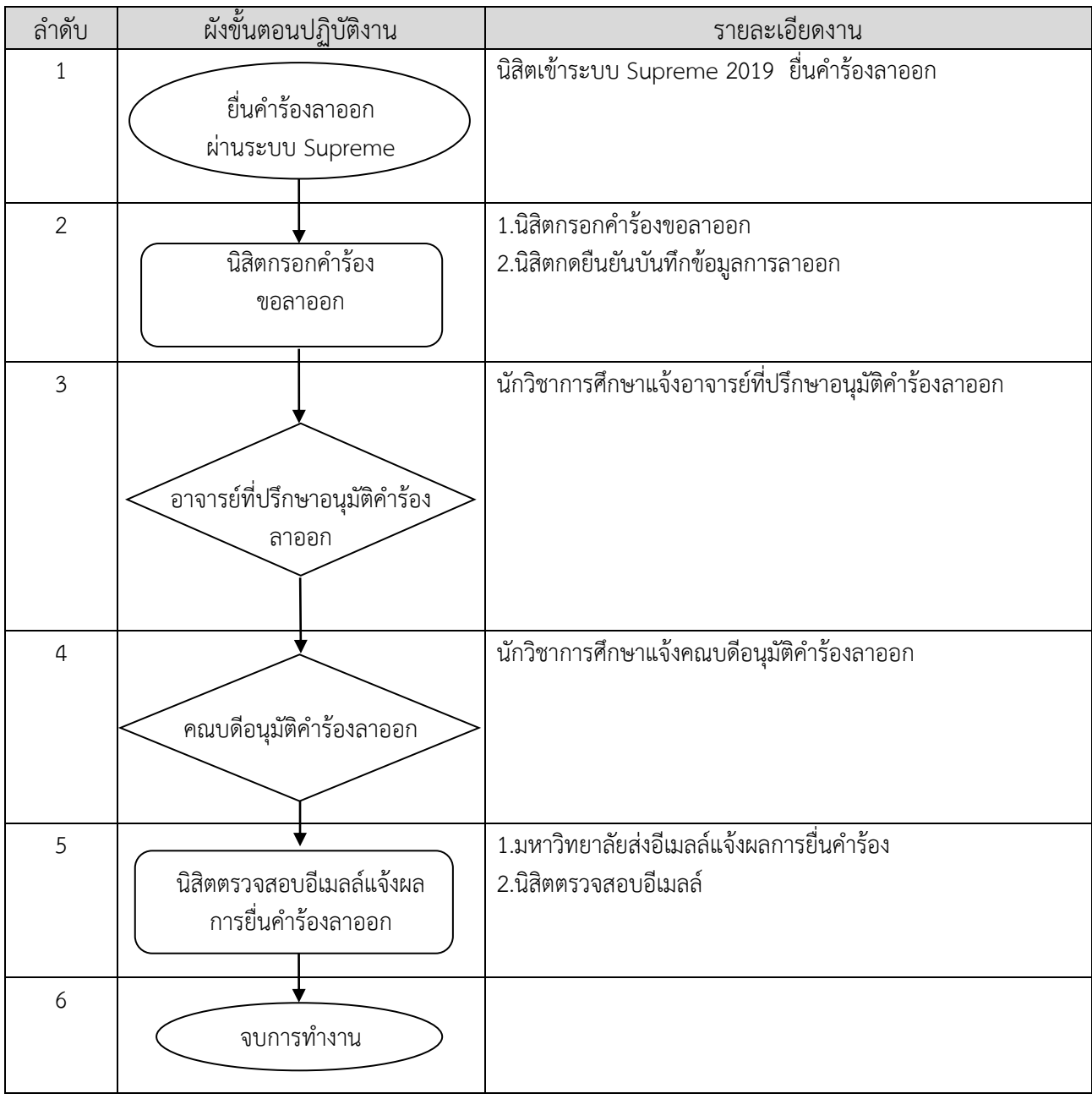